## **Consulta l'horari de tutories (un cop matriculat/da)**

+ Entra a **akademosweb.uned.es** i selecciona **«Ver calendario completo»** de l'assignatura.

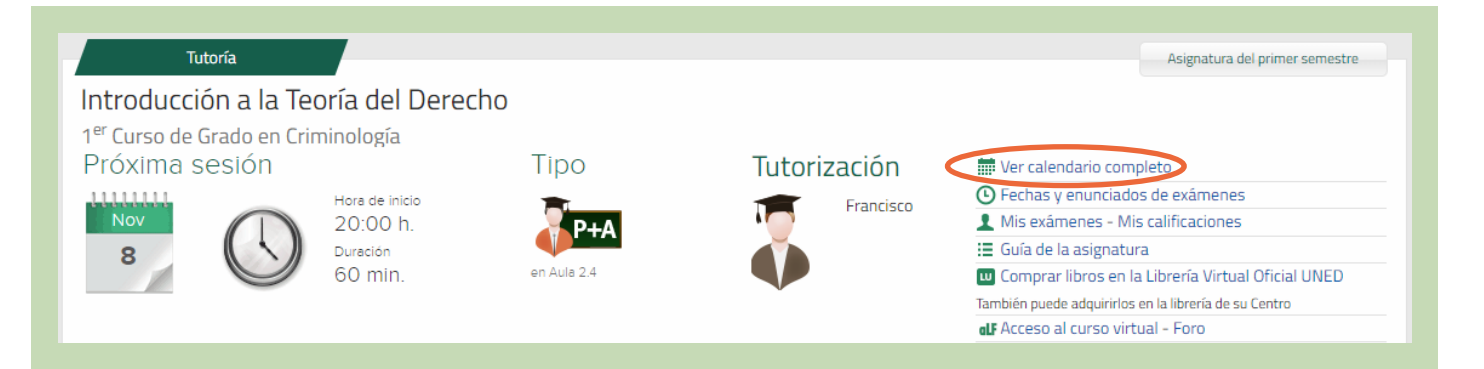

Aquí trobaràs el calendari i la planificació de totes les tutories actualitzat. També podràs veure si s'ha anul·lat alguna tutoria i quan es farà la recuperació.

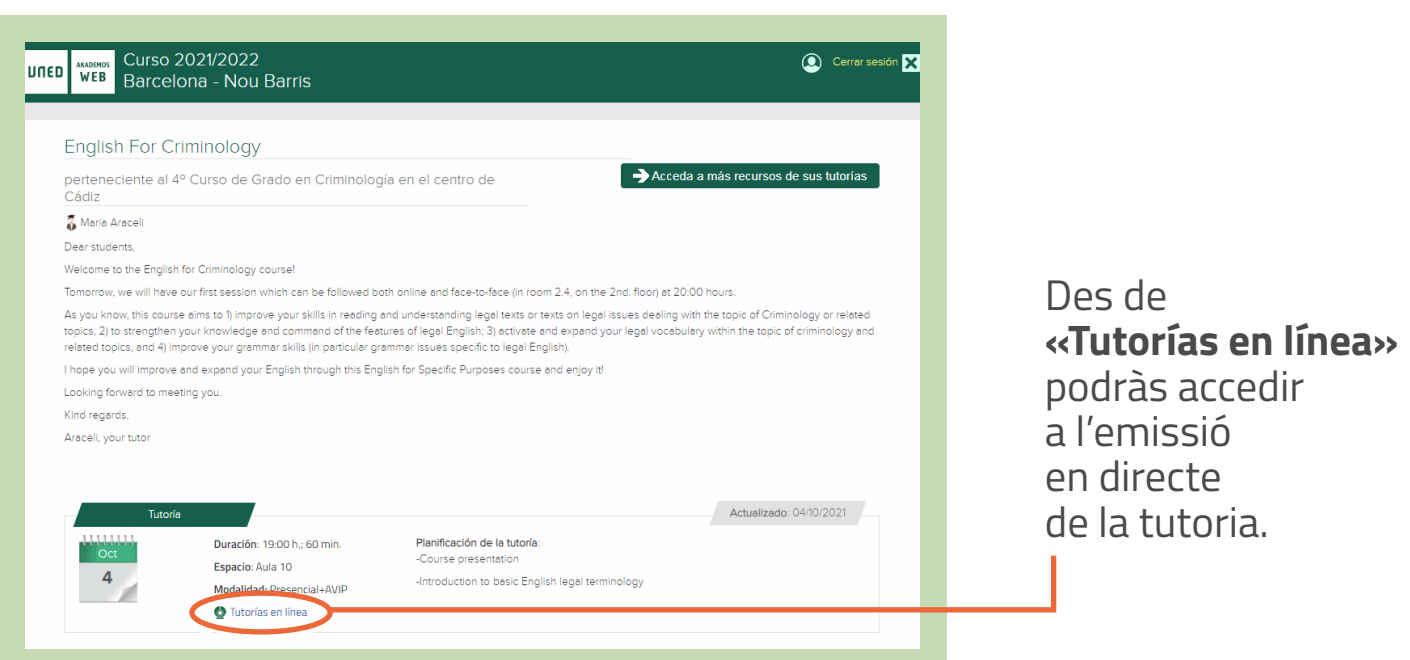

#S@M2030